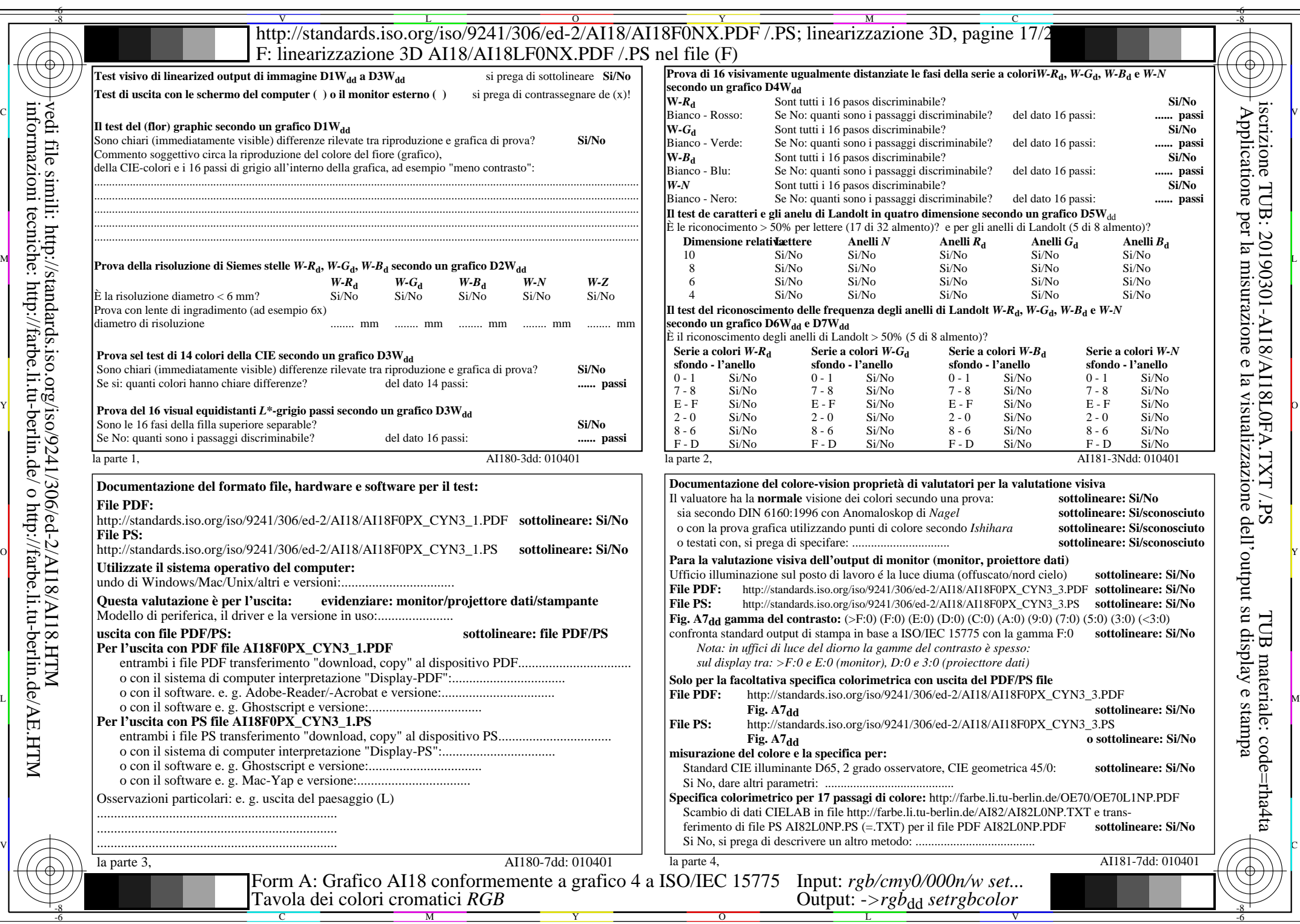

 $C_{YN3}$  (9:1): *g*p=1,000; *g*<sub>N</sub>=1,600 http://standards.iso.org/iso/9241/306/ed-2/AI18/AI18F0NX\_CYN3\_2.PDF /.PS